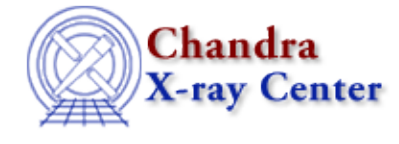

URL[: http://cxc.harvard.edu/ciao3.4/xspecxsect.html](http://cxc.harvard.edu/ciao3.4/xspecxsect.html) Last modified: December 2006

*AHELP for CIAO 3.4* **xspecxsect** Context: sherpa

*Jump to:* [Description](#page-0-0) [Examples](#page-0-1) [Bugs](#page-1-0)

### **Synopsis**

Performs the XSPEC command xsect.

## **Syntax**

sherpa> XSPEC XSECT <arg>

where <arg> is one of the options listed in the table below.

# <span id="page-0-0"></span>**Description**

This commands sets the photoelectric cross−section used in XSPEC absorption models. (It does not set the cross−section for xswabs.)

#### **Allowed Arguments**

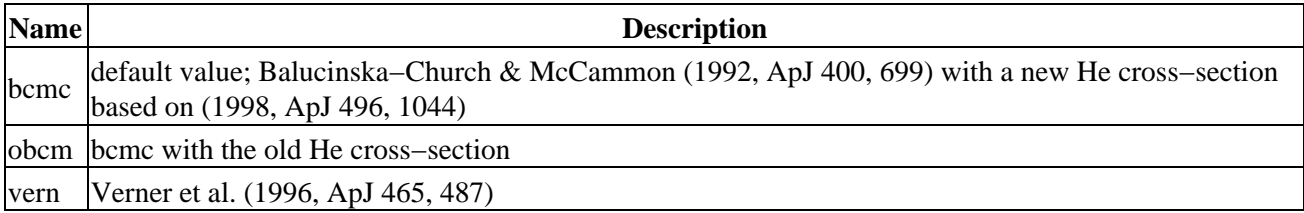

## <span id="page-0-1"></span>**Example 1**

Run the XSPEC command xsect, setting abundances to OBCM:

sherpa> XSPEC XSECT OBCM

### **Example 2**

Reset the cross−section to the default value:

sherpa> XSPEC XSECT BCMC

## <span id="page-1-0"></span>**Bugs**

For a list of known bugs and issues with the XSPEC models, please visit the [XSPEC bugs page.](http://heasarc.gsfc.nasa.gov/docs/xanadu/xspec/bugs.html)

The Chandra X−Ray Center (CXC) is operated for NASA by the Smithsonian Astrophysical Observatory. 60 Garden Street, Cambridge, MA 02138 USA. Smithsonian Institution, Copyright © 1998−2006. All rights reserved.

URL: <http://cxc.harvard.edu/ciao3.4/xspecxsect.html> Last modified: December 2006